How To Install Windows Xp Using Command
Prompt
>>>CLICK HERE<<<

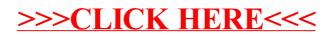